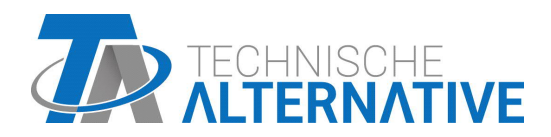

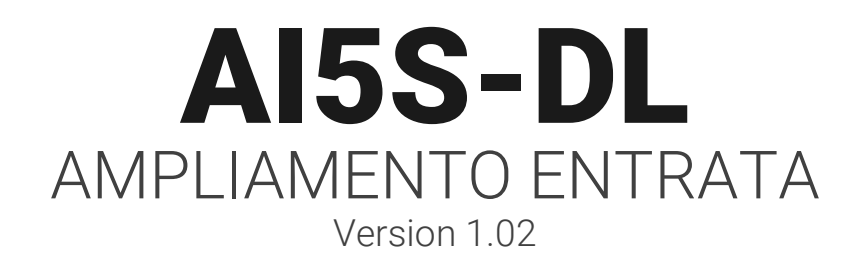

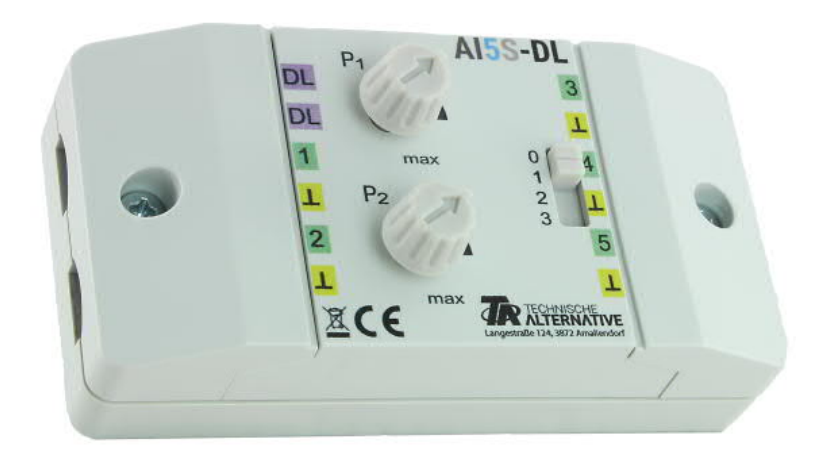

# Modalità funzione Programmazione

ta.co.at

AI5S-DL (= "Analogue Input", interruttore scorrevole) traduce i segnali per la linea dati (bus DL). Questi possono originare dai due potenziometri, dall'interruttore scorrevole (4 posizioni, valori 0-3) o da max. 5 fonti 0-10V esterne differenti. Si consiglia di alimentare tensione ai sensori 0-10 V e al AI5S-DL da leggere dallo stesso regolatore.

#### **Collegamento elettrico**

**Esempio:** collegamento a un regolatore UVR16x2

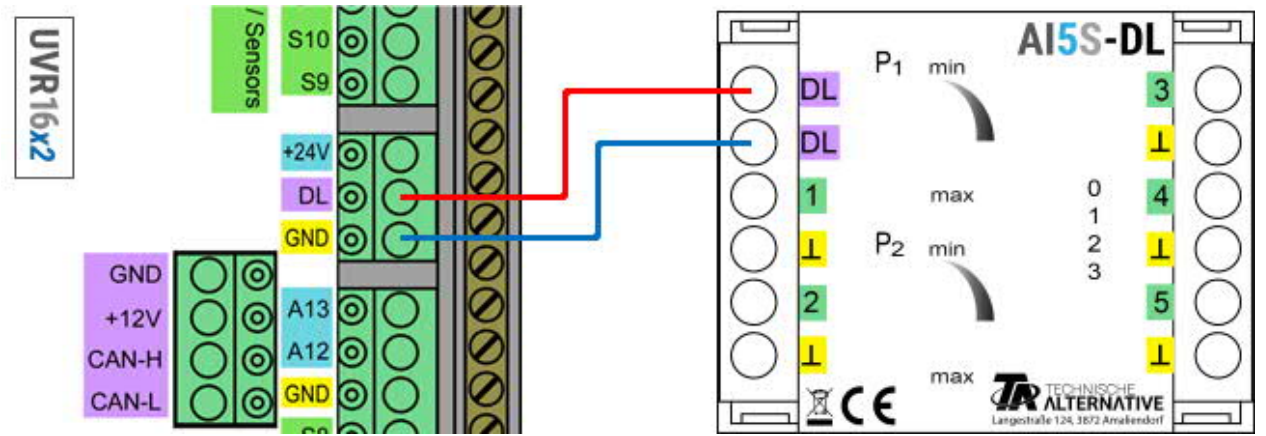

Le basi del cablaggio del bus DL sono descritte in dettaglio nelle istruzioni di montaggio dei tre regolatori programmabili. L'assegnazione dei poli della linea dati è intercambiabile.

## **Indice**

AI5-DL inoltra valori su 12 indici sulla linea dati. Questi vengono misurati sulle entrata oppure impostati sull'apparecchio con i potenziometri o con gli interruttori scorrevoli.

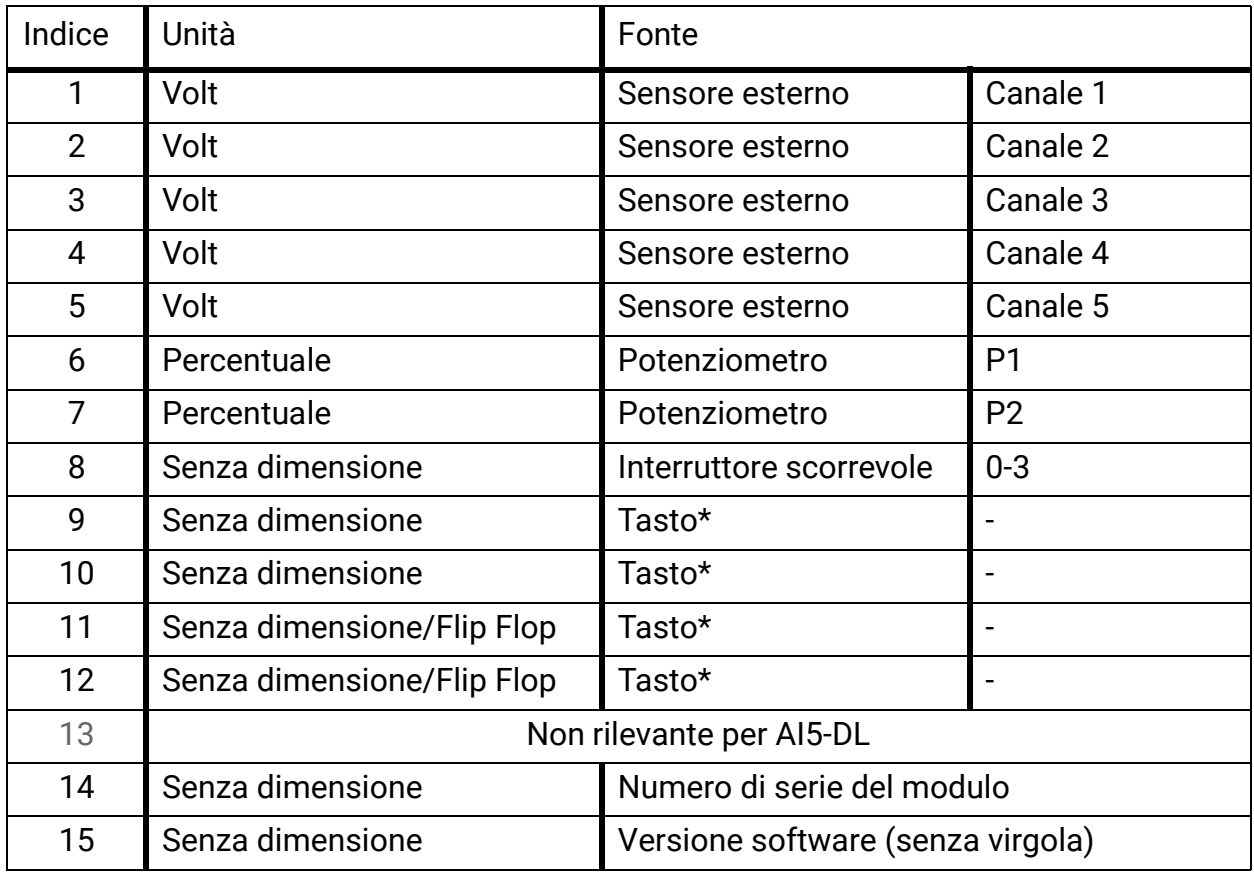

\*Tasto solo per versione AI5T-DL.

# **Indirizzo DL**

AI5S-DL ha di fabbrica l'indirizzo 1. I dip switch dell'apparecchio permettono di modificare questo indirizzo. L'ultimo indirizzo è formato dall'1 di fabbrica e dalla somma dei dip switch commutati su "ON".

#### **Esempio**:

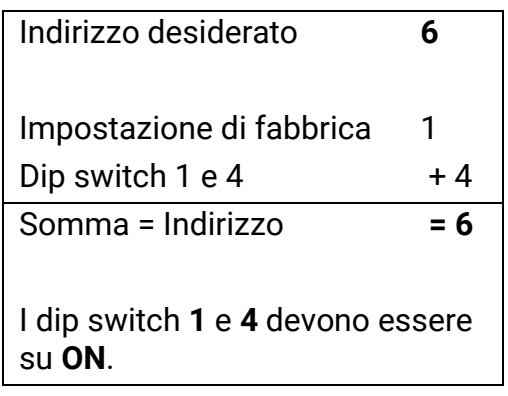

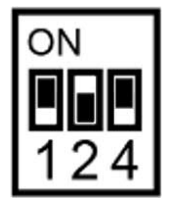

Posizione dei dip switch secondo esempio.

# **Programmazione in TAPPS2**

Negli esempi seguenti viene utilizzato l'indirizzo bus DL 1 impostato in fabbrica.

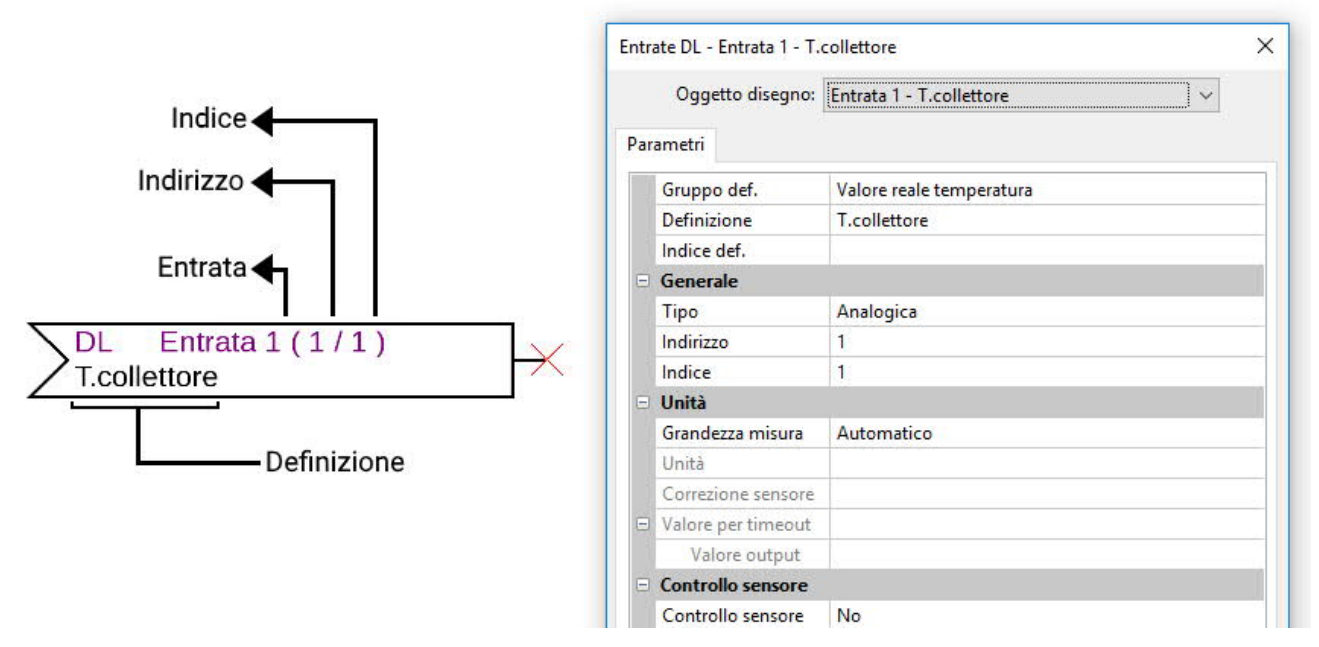

Le impostazioni principali si trovano alla voce **Generale**. Qui si devono indicare l'indirizzo bus DL impostato sull'AI5S-DL (impostazione di fabbrica = 1) e l'indice del valore desiderato.

Con la **grandezza misura** impostata su **Automatico**, non è più necessario effettuare altre impostazioni per **Unità**. Si possono però simulare altri valori, modificando le grandezze misura: ad es., se a uno dei potenziometri (indici 6 e 7) è assegnata la grandezza misura Temperatura, è possibile prestabilire per un regolatore una temperatura da calcolare.

La tabella di **Indice** (pagina 2) fornisce informazioni su quale indice quale valore fornisce con quale grandezza misura.

Gli indici **9-12** sono superflui in questa versione, in quanto l'apparecchio non dispone di tasti (vedere AI5**T**-DL).

### **Dimensioni in mm**

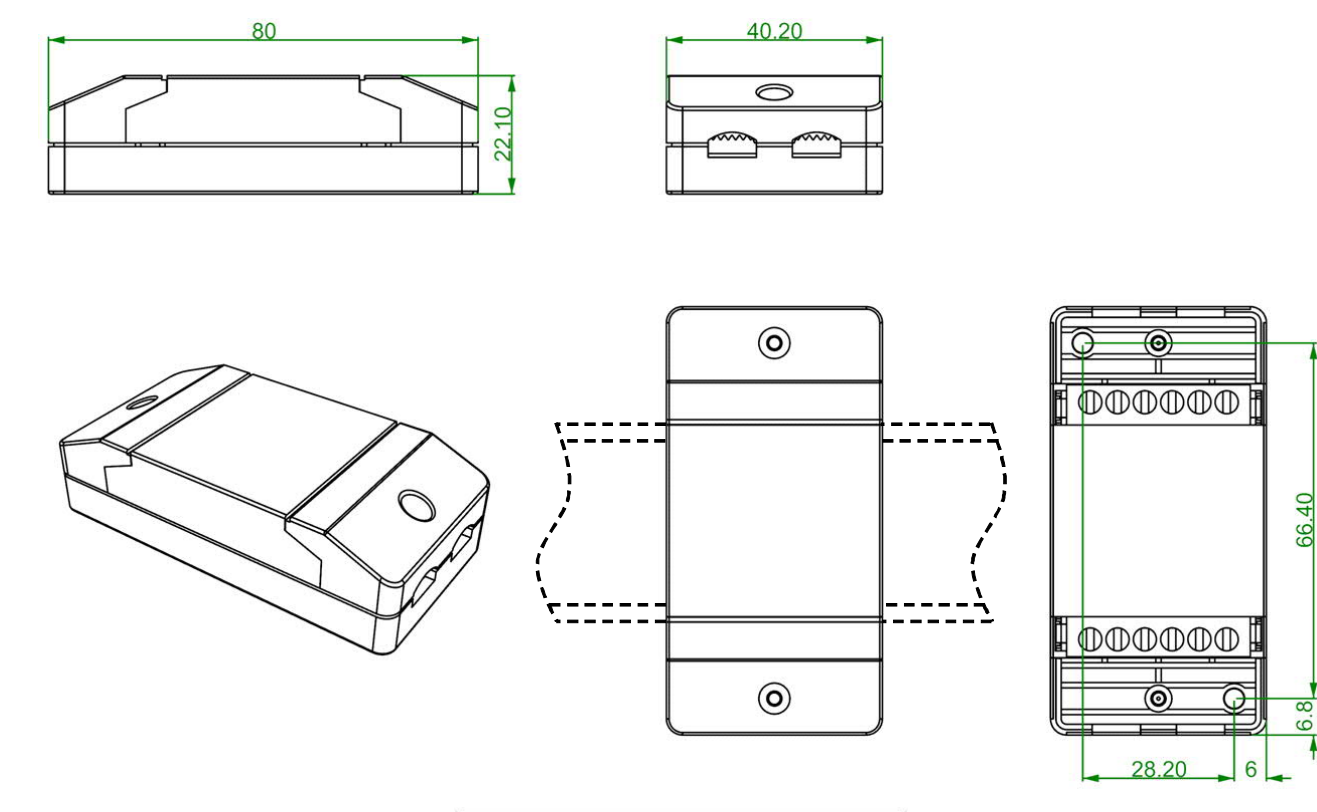

Montaggio binario cappellotto (guida portante TS35 secondo normativa EN 50022)

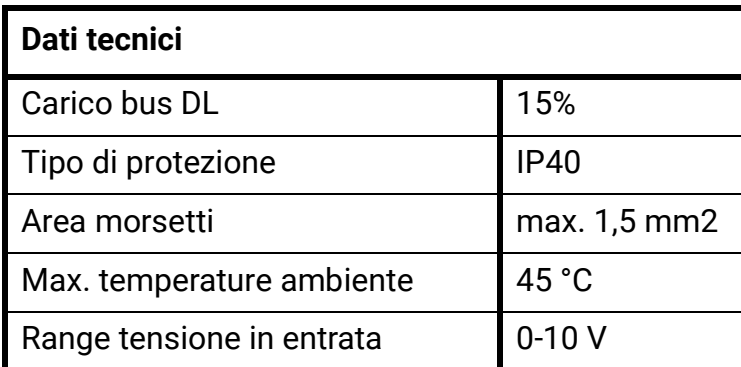

Con riserva di modifiche tecniche. ©2018

 $\ddot{\circ}$